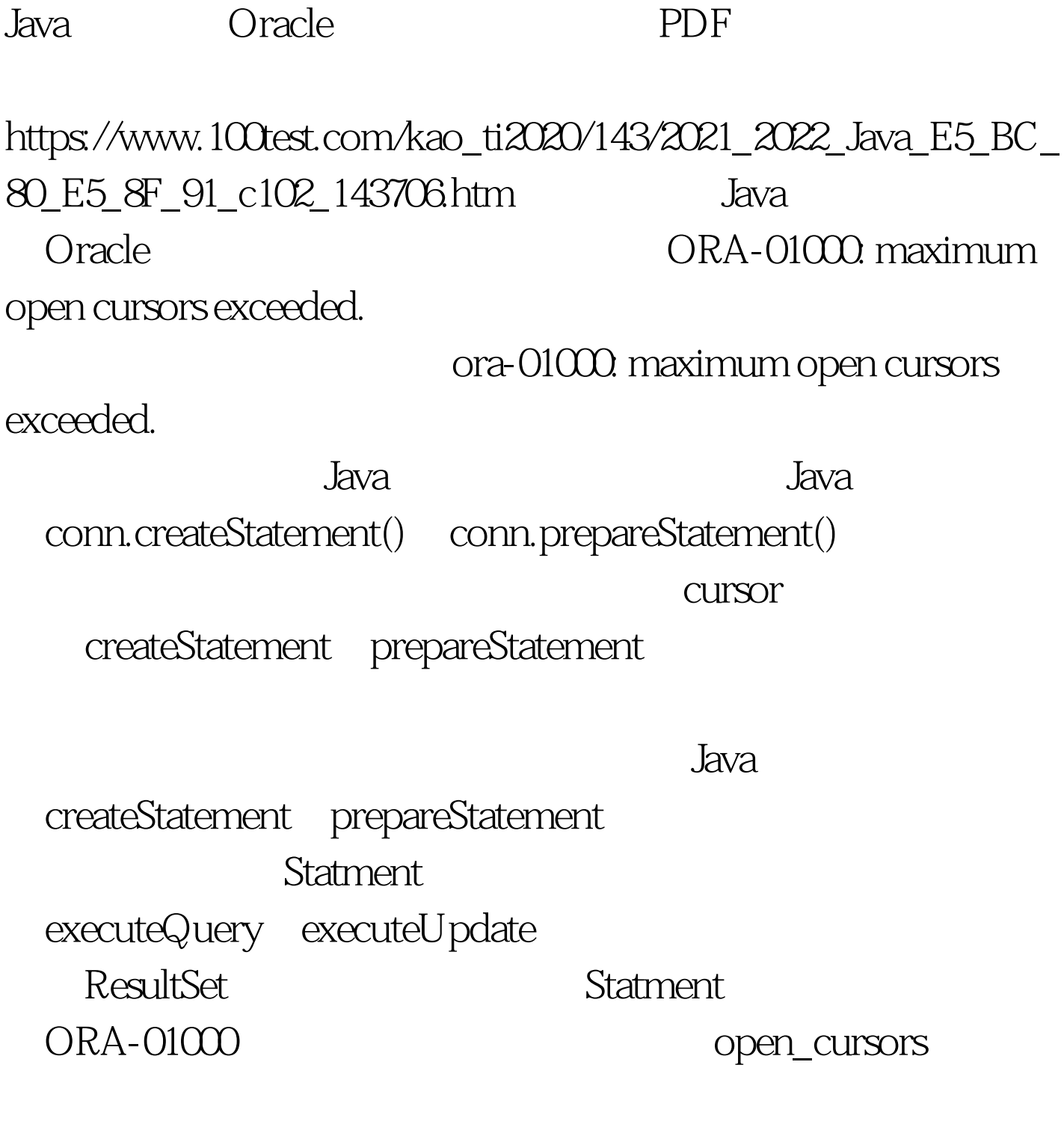

open\_cursors

 $100Test$ www.100test.com